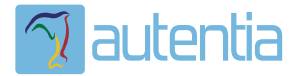

# ¿**Qué ofrece** Autentia Real Business Solutions S.L?

Somos su empresa de **Soporte a Desarrollo Informático**. Ese apoyo que siempre quiso tener...

**1. Desarrollo de componentes y proyectos a medida**

**2. Auditoría de código y recomendaciones de mejora**

**3. Arranque de proyectos basados en nuevas tecnologías**

- **1. Definición de frameworks corporativos.**
- **2. Transferencia de conocimiento de nuevas arquitecturas.**
- **3. Soporte al arranque de proyectos.**
- **4. Auditoría preventiva periódica de calidad.**
- **5. Revisión previa a la certificación de proyectos.**
- **6. Extensión de capacidad de equipos de calidad.**
- **7. Identificación de problemas en producción.**

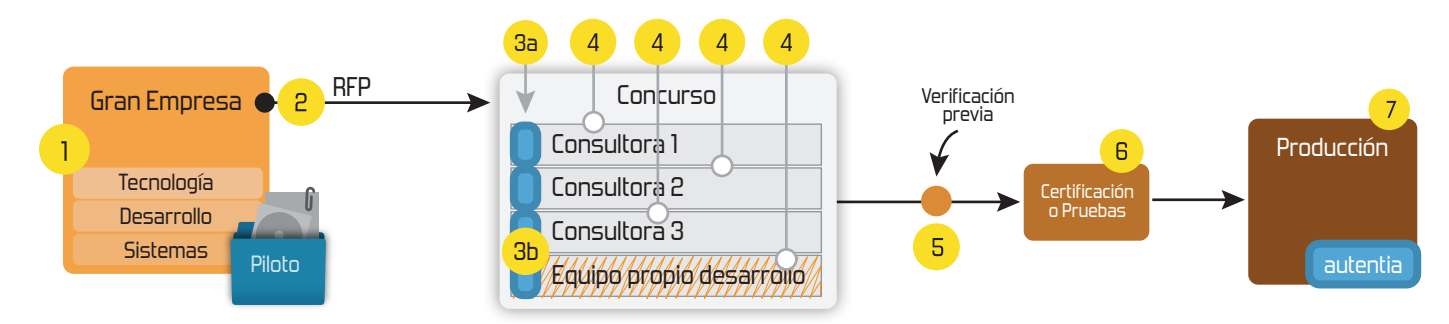

# **4. Cursos de formación** (impartidos por desarrolladores en activo)

**Gestor portales (Liferay) Gestor de contenidos (Alfresco) Aplicaciones híbridas Tareas programadas (Quartz) Gestor documental (Alfresco) Inversión de control (Spring) BPM (jBPM o Bonita) Generación de informes (JasperReport) ESB (Open ESB) Control de autenticación y acceso (Spring Security) UDDI Web Services Rest Services Social SSO SSO (Cas) Spring MVC, JSF-PrimeFaces /RichFaces, HTML5, CSS3, JavaScript-jQuery JPA-Hibernate, MyBatis Motor de búsqueda empresarial (Solr) ETL (Talend) Dirección de Proyectos Informáticos. Metodologías ágiles Patrones de diseño TDD**

### **Compartimos nuestro conociemiento en: www.adictosaltrabajo.com**

Para más información visítenos en:<br>www.autentia.com

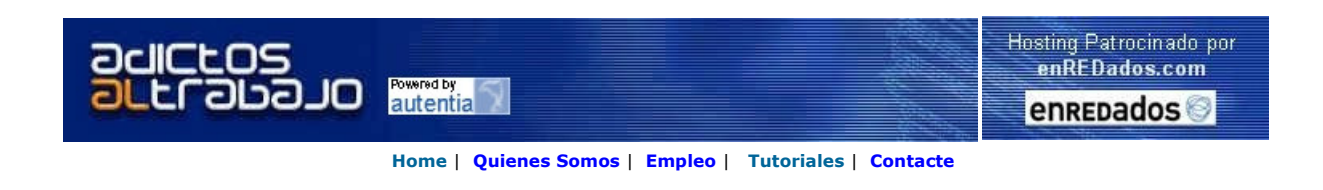

 $E_{\text{one}}$ DNCepT Lanzado TNTConcept versión 0.4.1 (04/06/2007)

Desde Autentia ponemos a vuestra disposición el software que hemos construido (100% gratuito y sin restricciones funcionales) para nuestra gestión interna, llamado TNTConcept (auTeNTia).

Construida con las últimas tecnologías de desarrollo Java/J2EE (Spring, JSF, Acegi, Hibernate, Maven, Subversion, etc.) y disponible en<br>licencia GPL, seguro que a muchos profesionales independientes y PYMES os ayudará a or

Las cosas grandes empiezan siendo algo pequeño ..... Saber más en: http://tntconcept.sourceforge.net/

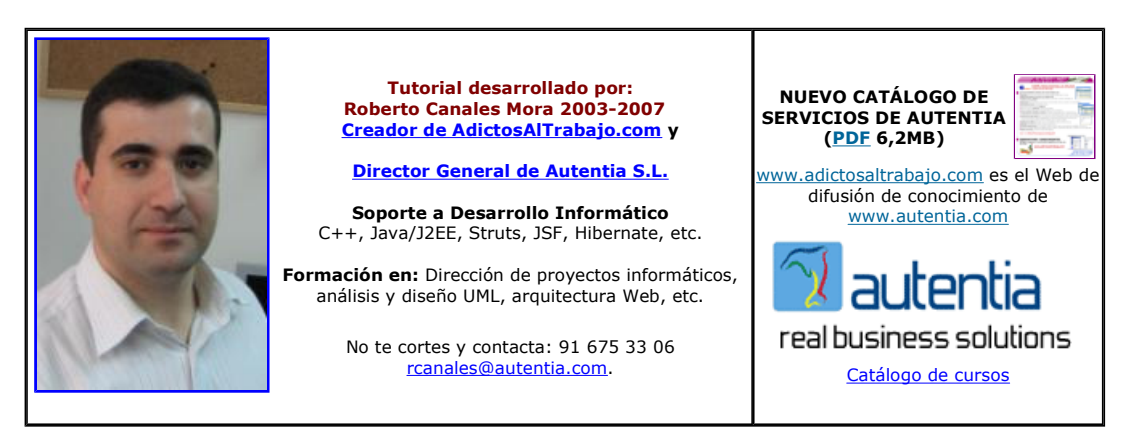

Descargar este documento en formato PDF tnt04.pdf

#### Firma en nuestro libro de Visitas <-----> Asociarme al grupo AdictosAlTrabajo en eConozco

#### laster Experto Java

100% alumnos trabajando Nuevo temario de Struts + Ajax www.grupoatrium.com

Tutorial contaplus<br>Cursos Contabilidad Avanzada Online Formación Superior, Diploma UOC www.educacionline.com

SOFTENG<br>Desarrollo soluciones web y gestión Consultoría informática Barcelona. www.softeng.es

**Java Database Caching**<br>Boost application performance with clustered Java data caching! www.tangosol.com/coherence.jsp

#### Fecha de creación del tutorial: 2007-06-05

# Versión 0.4 de TNTConcept

Desde Autentia, nos hemos puesto como objetivo liberar una versión de TNTConcept (nuestra herramienta de gestión interna que pretende erradicar las decenas de hojas de cálculo de nuestras vidas), mientras nos sea posible, cada 3-4 semanas.

Esta nueva versión incorpora algunas mejoras y cambios estructurales que vamos a comentar en este documento.

### Permisos

Una de las cuestiones a destacar, es que ya hay una verdadera gestión de privilegios dentro del código. Esto, de momento es un poquito complejo porque esta programado en una clase pero pretendemos sacarlos a un fichero para que seáis capaces de modificarlos sin tener que montar un entorno de desarrollo.

Por un lado estan las ACLs, que dicen a que objetos puedes acceder: OWN (sólo los tuyos) AREA (los tuyos y los de tu área) ALL (todos)<br>DENY (ninguno)

Y por otro lado están los roles, que son permisos para realizar distintas acciones. Por ejemplo:

#### Permission.Action\_ResetPassword (permiso para resetear contraseñas)

En el fichero DefaultSecurityConfiguration.java esta la definición de los permisos basados en roles y ACLs, y en el Permission.java esta la explicación de los roles especialitos.

Podéis ver una captura del fichero actual:

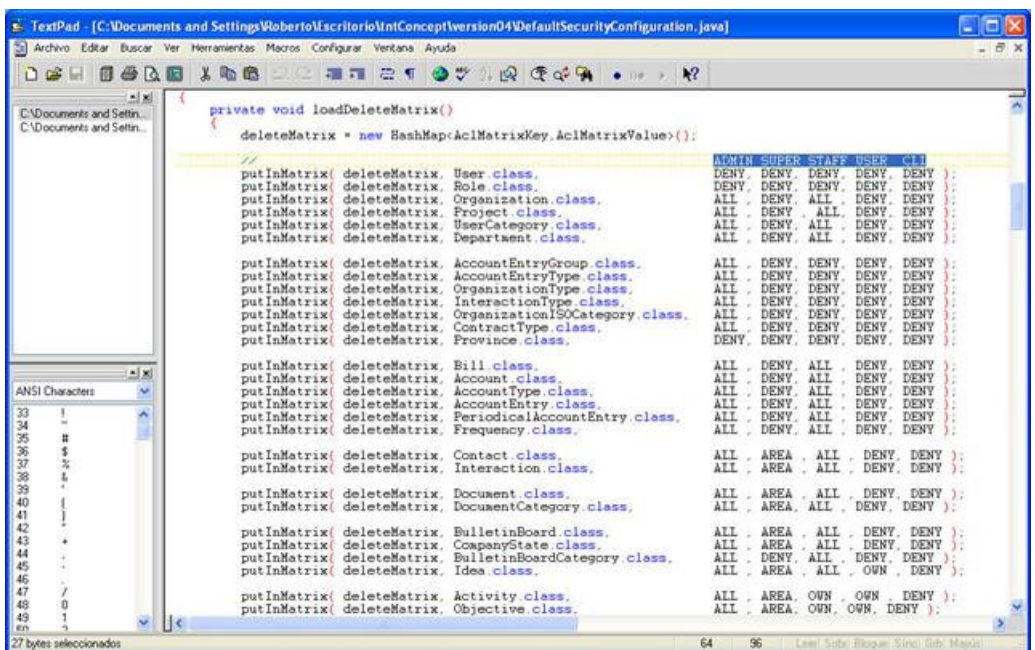

Si queréis más información, no dudéis en usar los foros http://sourceforge.net/projects/tntconcept.

### Consola de depuración

Hemos creado un icono en la parte superior derecha conde, si se pulsa, se activan las trazas técnicas y así podréis saber que está<br>pasando cuando se produce un fallos sin tener que recurrir a los logs. De este modo los usu están a vuestra disposición.

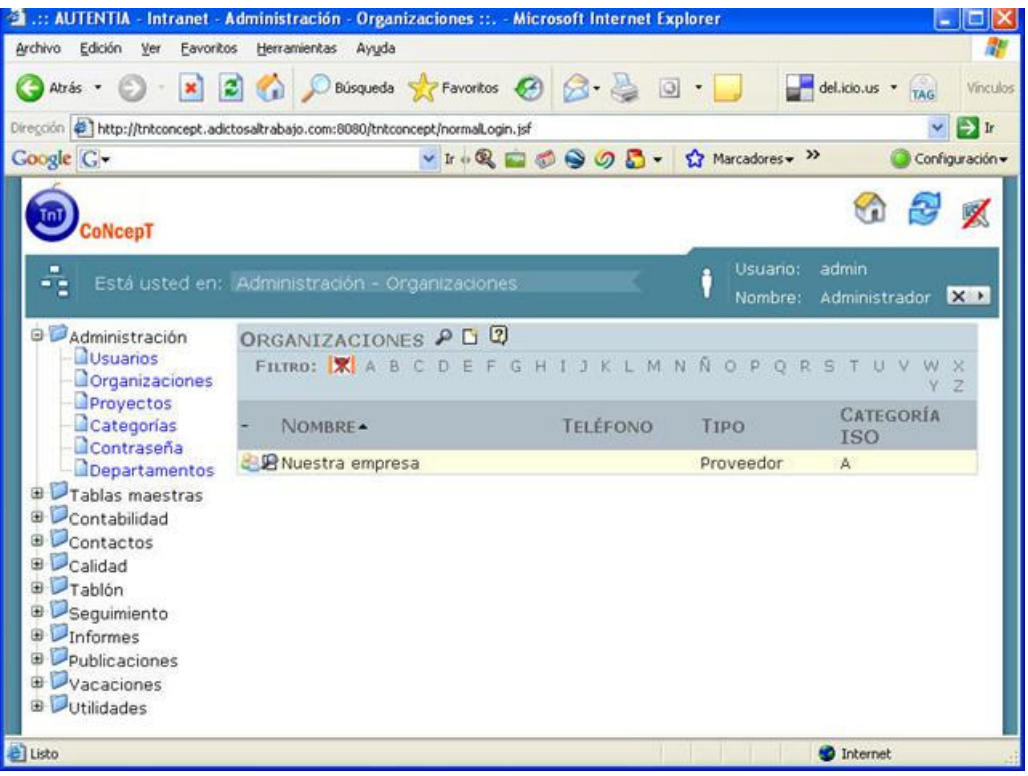

Vamos a probarlo con un Bug detectado a la hora de cambiar los datos de una organización ya creada (lo sentimos y de un modo inmediato trataremos de subir un parche .. por ahora podeis cambiarlos directamente en la base de datos)

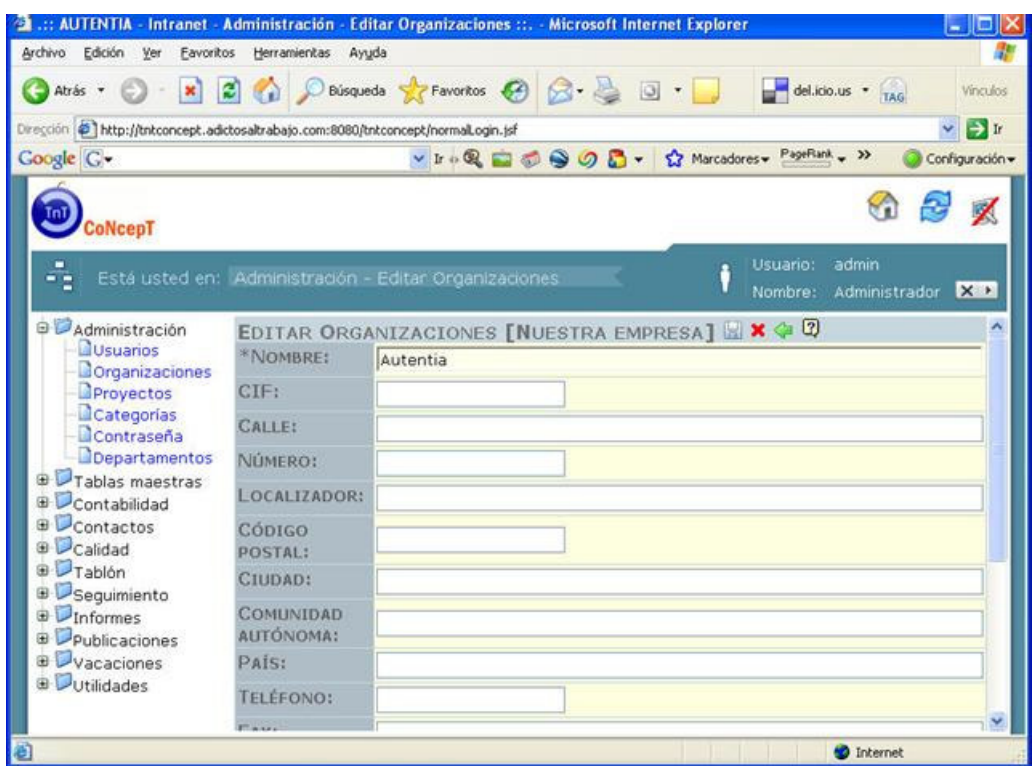

Al tratar de grabar los cambios, se ve el problema real.

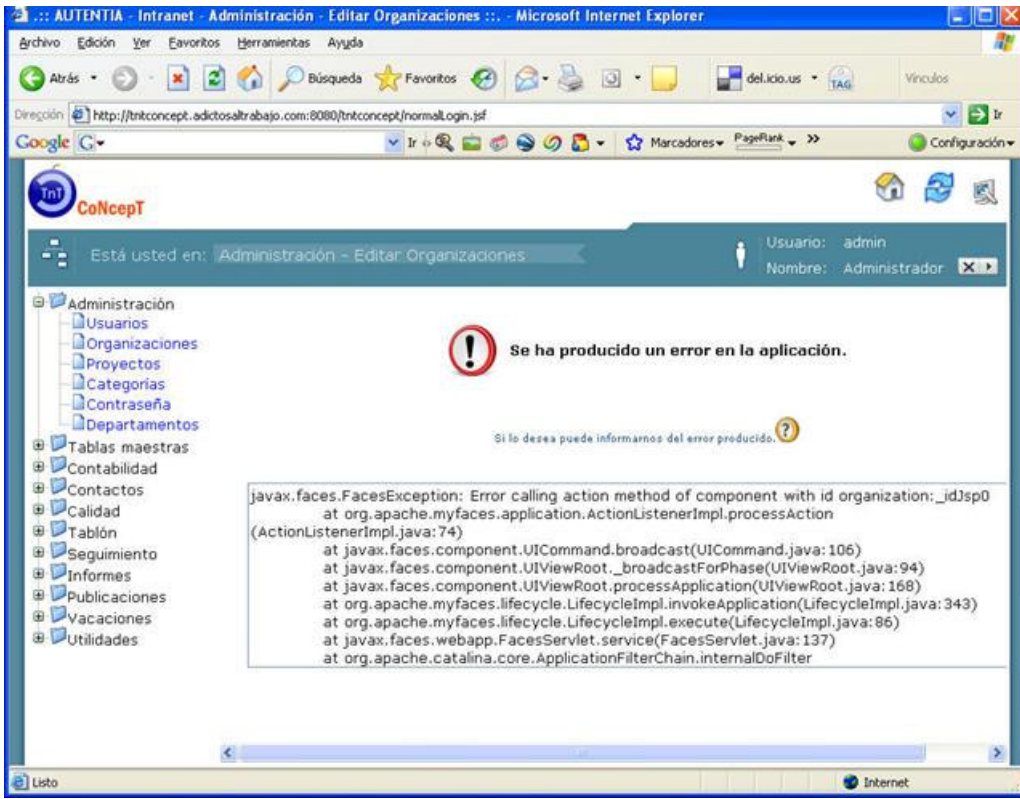

### Nuevas tablas maestras

Hemos añadido otras tablas maestras, ya que en breve la aplicación incluirá nuevas funcionalidades como gestión de ofertas.

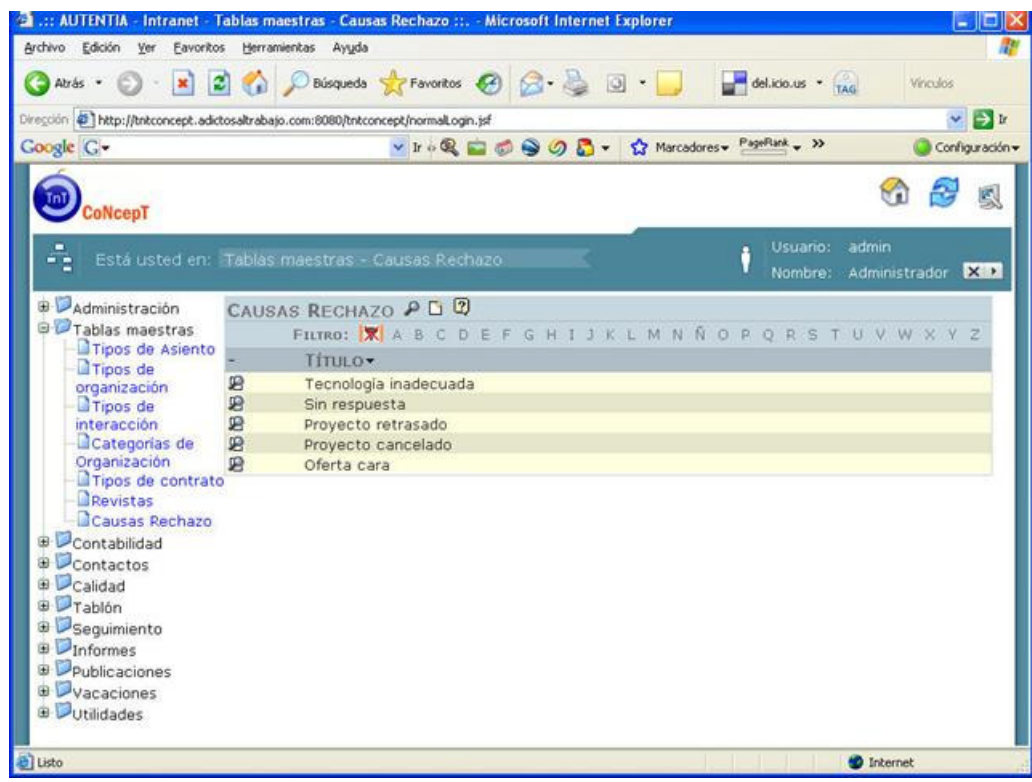

### Impuestos pagados y recaudados

A partir de ahora, será mucho más sencillo saber cuanto tenemos que pagar de IVA trimestral. Damos de alta una factura (recordad que los conceptos los podéis sacar desde la bitácora y ya generar el pdf desde esta misma pantalla).

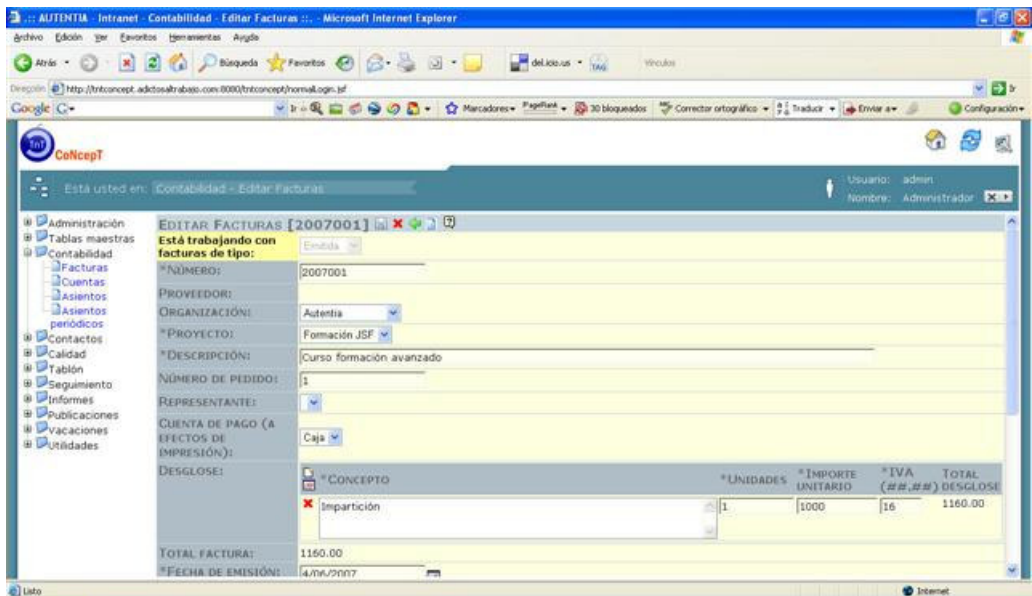

En el listado de facturas, comprobamos que ya tenemos el desglose de IVA (en el caso de España).

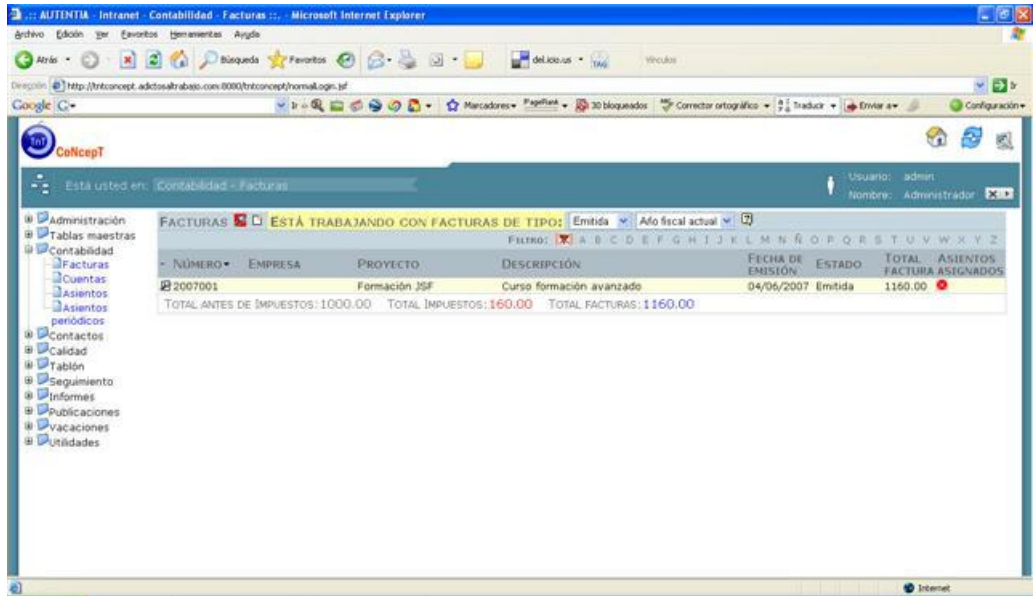

### Calendario en la Bitácora

A partir de ahora, la bitácora es mucho más visual. Sólo tenéis que pinchar en el día deseado para poder imputar tareas . Si lo hacéis<br>sobre la parte vacía será una entrada nueva y si lo hacéis sobre una existen, editareis

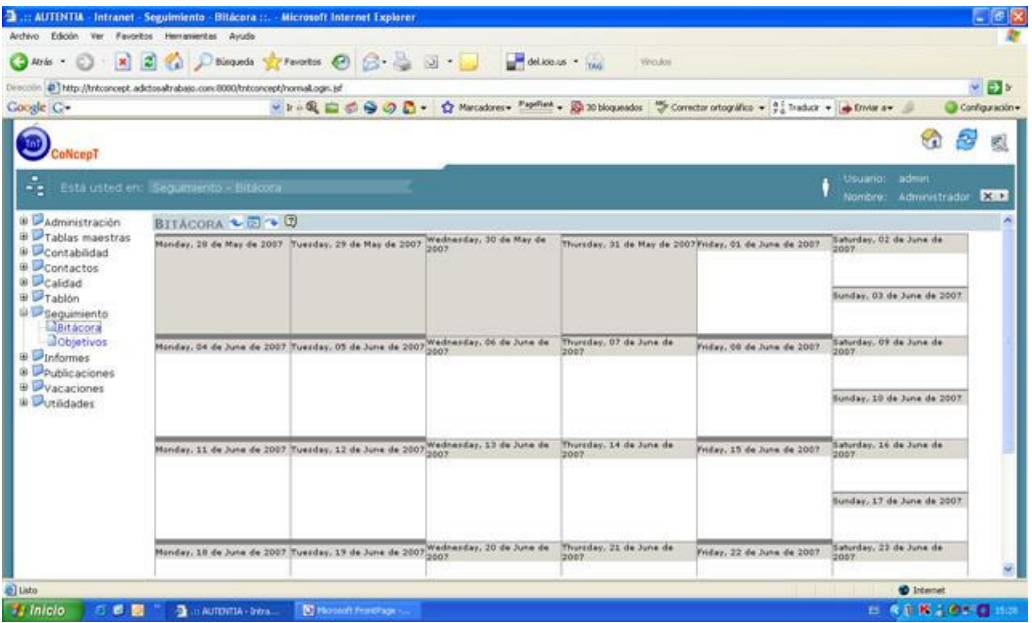

### Informe da las variaciones de tesorería

Uno de los informes que más me gusta es el que permite sacar una gráfica de las variaciones anuales que tenemos de tesorería.

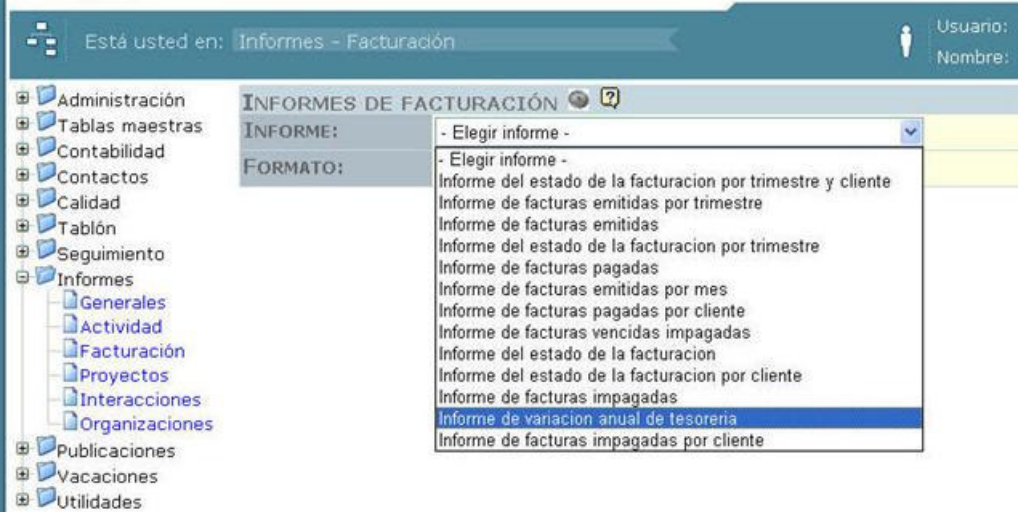

Podemos ver como ha evolucionado en el pasado … y en unos días (con la siguiente entrega), como tenemos las facturas emitidas y su<br>vencimiento, los movimientos periódicos y el estado de la tesorería, tendremos también la t vencen a 90 días, podemos casi con certeza saber el dinero que tendremos entre hoy y esa fecha (excepto gastos extraordinario … es<br>decir, sustos). Creedme que este será uno de los que más utilicéis …. si queréis dormir tra sobrevivir sin ingresos.... molaaaaaa

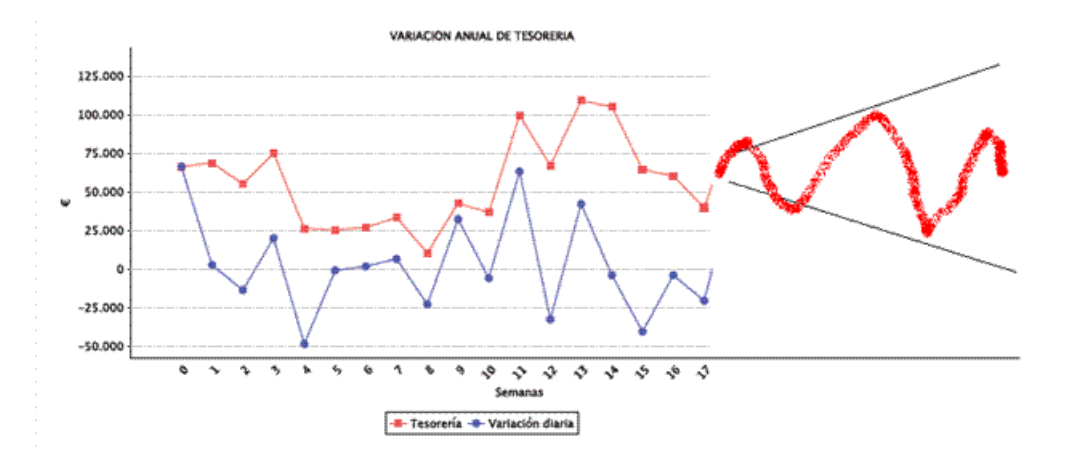

Bueno, espero que os guste como evoluciona la herramienta (funcional y técnicamente) ... nosotros le estamos poniendo mucha ilusión.

Obviamente le quedan muchas cosas pero pasito a pasito ....

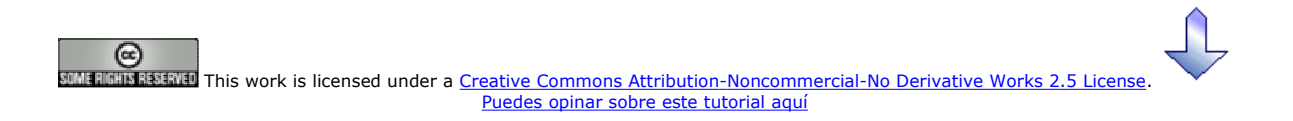

# Recuerda

que el personal de Autentia te regala la mayoría del conocimiento aquí compartido (Ver todos los tutoriales)

¿Nos vas a tener en cuenta cuando necesites consultoría o formación en tu empresa? ¿Vas a ser tan generoso con nosotros como lo tratamos de ser con vosotros?

info@autentia.com

Somos pocos, somos buenos, estamos motivados y nos gusta lo que hacemos ...... Autentia = Soporte a Desarrollo & Formación

Formación en nuevas tecnologías

Autentia S.L. Somos expertos en:

J2EE, Struts, JSF, C++, OOP, UML, UP, Patrones de diseño .. y muchas otras cosas

## Nuevo servicio de notificaciones

 Si deseas que te enviemos un correo electrónico cuando introduzcamos nuevos tutoriales, inserta tu dirección de correo en el siguiente formulario.

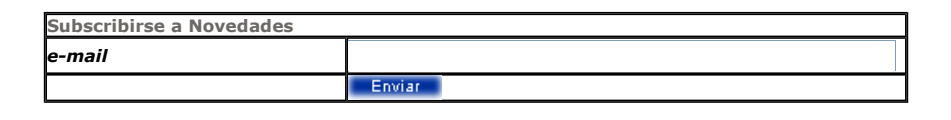

# Otros Tutoriales Recomendados (También ver todos)

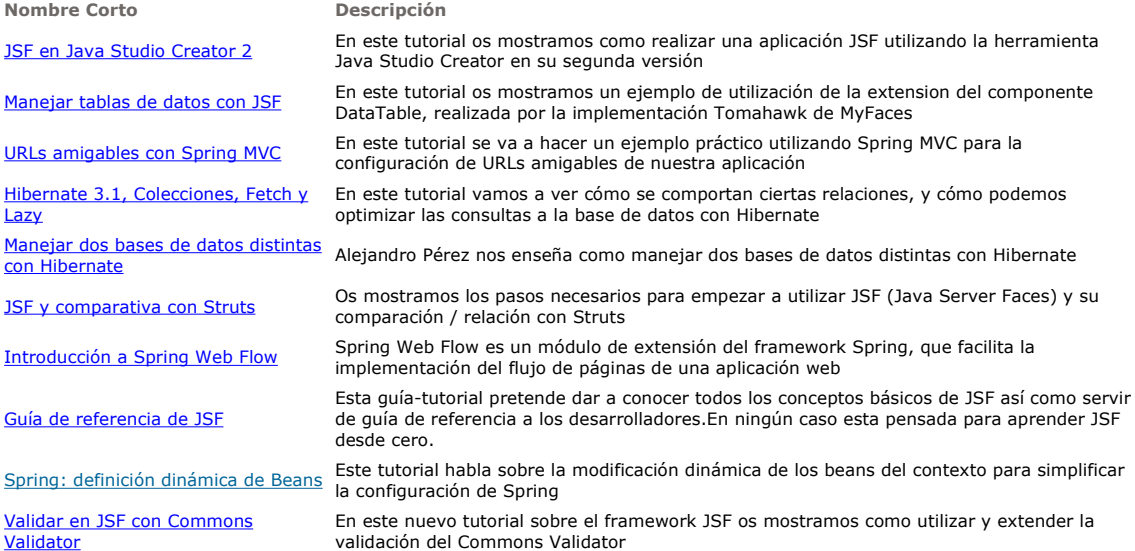

Nota: Los tutoriales mostrados en este Web tienen como objetivo la difusión del conocimiento.

Los contenidos y comentarios de los tutoriales son responsabilidad de sus respectivos autores.

En algún caso se puede hacer referencia a marcas o nombres cuya propiedad y derechos es de sus respectivos dueños. Si algún afectado desea que incorporemos alguna reseña específica, no tiene más que solicitarlo.

Si alguien encuentra algún problema con la información publicada en este Web, rogamos que informe al administrador rcanales@adictosaltrabajo.com para su resolución.

Patrocinados por enredados.com .... Hosting en Castellano con soporte Java/J2EE

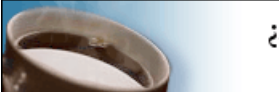

¿Buscas un hospedaje de calidad con soporte JAVA?

I

www.AdictosAlTrabajo.com Opimizado 800X600